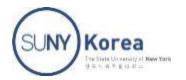

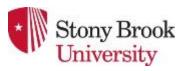

## ARRAYS

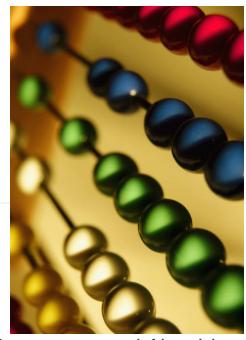

Presentation for use with the textbook Data Structures and Algorith ms in Java,  $6^{\text{th}}$  edition, by M. T. Goodrich, R. Tamassia, and M. H. G oldwasser, Wiley, 2014

### ARRAY DEFINITION

- \* An *array* is a sequenced **collection** of variables all of the <u>same type</u>. Each variable, or *cell*, in an array has an *index*, which uniquely refers to the value stored in that cell. The cells of an array, A, are numbered 0, 1, 2, and so on.
- Each value stored in an array is often called an element of that array.

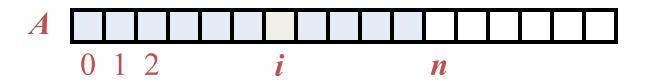

## ARRAY LENGTH AND CAPACITY

- Since the length of an array determines the maximum number of things that can be stored in the array, we will sometimes refer to the length of an array as its capacity.
- In Java, the length of an array named a can be accessed using the syntax <u>a.length</u>. Thus, the cells of an array, a, are numbered 0, 1, 2, and so on, up through a.length-1, and the cell with index k can be accessed with syntax a[k].

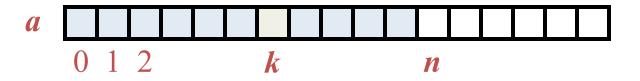

## **DECLARING ARRAYS (FIRST WAY)**

The first way to create an array is to use an assignment to a literal form when initially declaring the array, using a syntax as:

```
elementType[] arrayName = \{initialValue_0, initialValue_1, ..., initialValue_{N-1}\};
```

The elementType can be any Java base type or class name, and arrayName can be any valid Java identifier. The initial values must be of the same type as the array.

### **DECLARING ARRAYS (SECOND WAY)**

- The second way to create an array is to use the n ew operator.
  - However, because an array is not an instance of a class, we do not use a typical constructor. Instead we use the syntax:

#### new elementType[length]

- \* length is a positive integer denoting the length of the new array.
- The new operator returns a reference to the new array, and typically this would be assigned to an a rray variable.

## ARRAYS OF CHARACTERS OR OBJECT REFERENCES

An array can store primitive elements, such as characters.

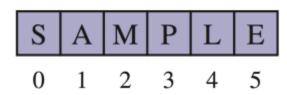

\* An array can also store references to objects.

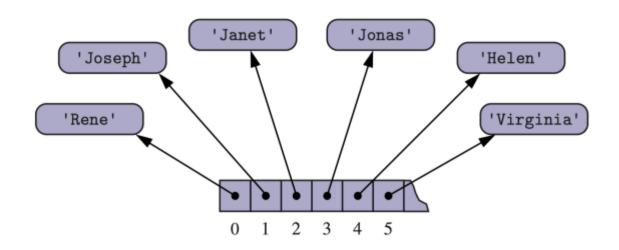

## ARRAY OF OBJECTS: GAME ENTRIES

 A game entry stores the <u>name of a player and her best</u> score so far in a game

```
public class GameEntry {
      private String name;
                                                // name of the person earning this score
 3
      private int score;
                                                 // the score value
      /** Constructs a game entry with given parameters.. */
 5
      public GameEntry(String n, int s) {
 6
        name = n;
        score = s;
 8
 9
      /** Returns the name field. */
10
      public String getName() { return name; }
      /** Returns the score field. */
11
      public int getScore() { return score; }
12
      /** Returns a string representation of this entry. */
13
      public String toString() {
14
        return "(" + name + ", " + score + ")";
15
16
17
```

## JAVA EXAMPLE: SCOREBOARD

- × Keep track of players and their best scores in an array, board
  - + The elements of board are objects of class GameEntry

### ADDING AN ENTRY

\* To add an entry e into array board at index i, we need to make room for it by shifting forward the n-i entries board[i], ..., board[n-1]

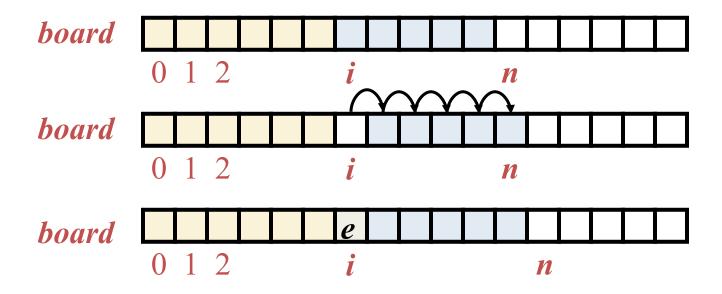

## ADDING AN ENTRY: JAVA EXAMPLE

```
/** Attempt to add a new score to the collection (if it is high enough) */
10
       public void add(GameEntry e) {
11
         int newScore = e.getScore();
         // is the new entry e really a high score?
12
         \textbf{if} \; (\mathsf{numEntries} < \mathsf{board}.\mathsf{length} \; || \; \mathsf{newScore} > \mathsf{board}[\mathsf{numEntries} - 1].\mathsf{getScore}()) \; \{
13
           if (numEntries < board.length)</pre>
                                                // no score drops from the board
14
                                                             // so overall number increases
15
              numEntries++:
           // shift any lower scores rightward to make room for the new entry
16
           int j = numEntries - 1;
17
           while (j > 0 && board[j-1].getScore() < newScore) {
18
19
              board[j] = board[j-1];
                                                             // shift entry from j-1 to j
20
                                                              // and decrement j
             j--;
21
           board[j] = e;
22
                                                              // when done, add new entry
23
24
```

#### REMOVING AN ENTRY

\* To remove the entry e at index i, we need to fill the hole left by e by shifting backward the n - i - 1 elements board[i + 1], ..., board[n - 1]

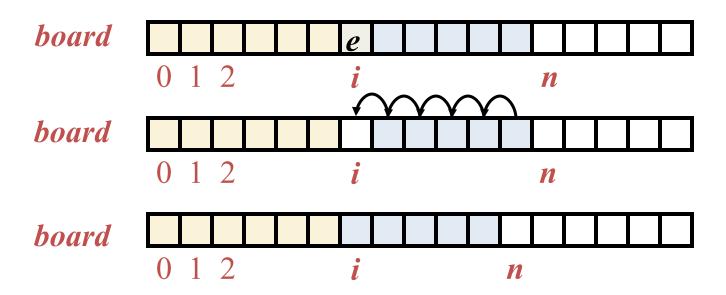

## JAVA EXAMPLE

```
/** Remove and return the high score at index i. */
25
      public GameEntry remove(int i) throws IndexOutOfBoundsException {
26
        if (i < 0 \mid \mid i >= numEntries)
27
          throw new IndexOutOfBoundsException("Invalid index: " + i);
28
29
        GameEntry temp = board[i];
                                                    // save the object to be removed
        for (int j = i; j < numEntries - 1; j++) // count up from i (not down)
30
          board[j] = board[j+1];
                                           // move one cell to the left
31
32
        board[numEntries -1] = null;
                                                    // null out the old last score
33
        numEntries——;
34
                                                     // return the removed object
        return temp;
35
```

## INSERTION-SORT ALGORITHM

#### **Algorithm** InsertionSort(*A*):

*Input:* An array A of n comparable elements

*Output:* The array A with elements rearranged in nondecreasing order

**for** k from 1 to n-1 **do** 

Insert A[k] at its proper location within A[0], A[1], ..., A[k].

Code Fragment 3.5: High-level description of the insertion-sort algorithm.

The algorithm proceeds by considering one element at a time, placing the element in the correct order relative to those before it.

#### Insertion-Sort Java Example:

```
public class InsertionSort {
 /** Insertion-sort of an array of characters into nondecreasing order */
 public static void insertionSort(char[] data) {
   int n = data.length;
   for (int k = 1; k < n; k++) {
                              // begin with second character
     char cur = data[k];
                                     // time to insert cur=data[k]
     int j = k;
                                    // find correct index j for cur
     data[j] = data[j-1];
                                    // slide data[j-1] rightward
                                       // and consider previous j for cur
      j--;
     data[j] = cur;
                                       // this is the proper place for cur
 public static void main(String[] args) {
   char[] a = {'B', 'C', 'D', 'A', 'E', 'H', 'G', 'F'};
   System.out.println(java.util.Arrays.toString(a));
   insertionSort(a);
   System.out.println(java.util.Arrays.toString(a));
```

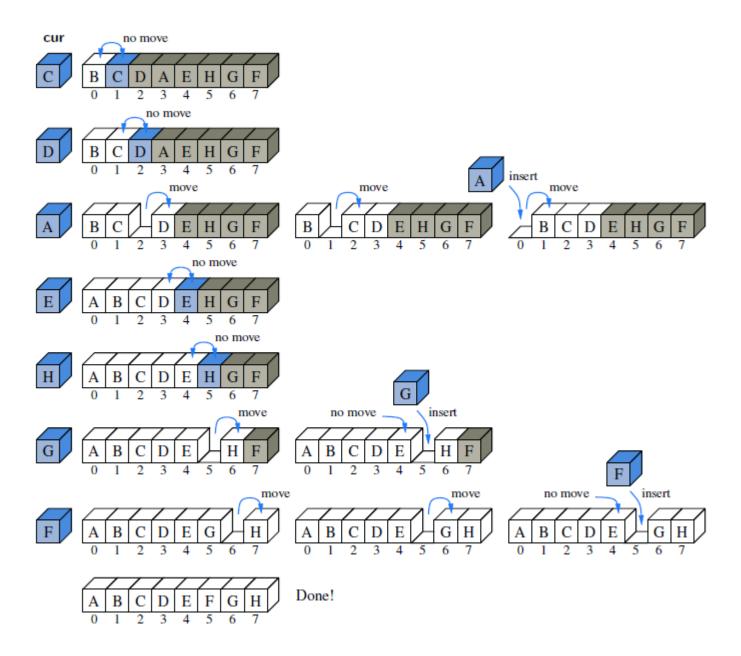

## TWO DIMENSIOANL ARRAYS

 Array-of-arrays: we can define a two-dimensional array to be an array with each of its cells being another array

```
int[ ][ ] data = new int[8][10];
```

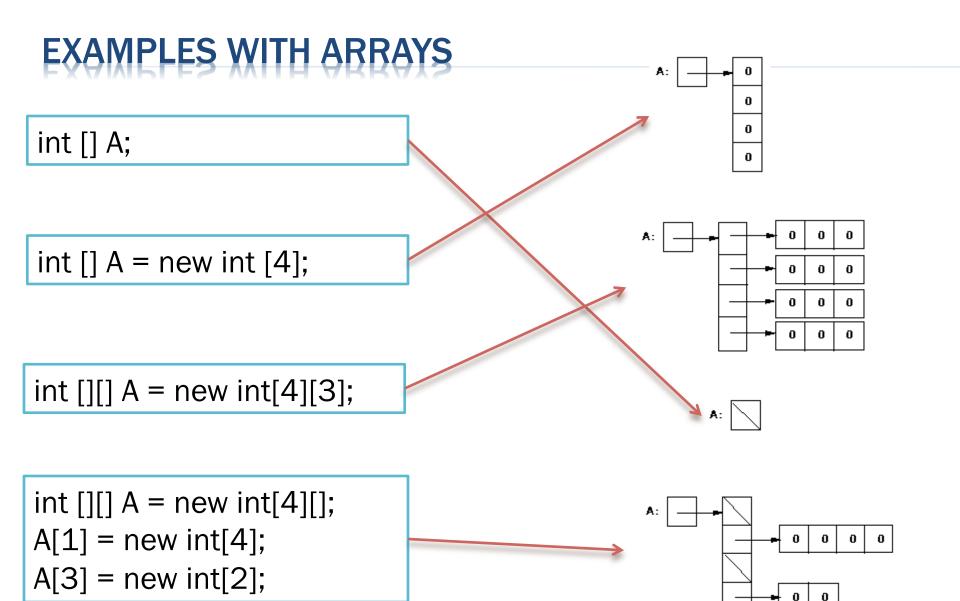

**RESOURCE:** 

int [] A = new int[4]; int [] B = {0,1,2,3,4,5,6,7,8,9}; System.arraycopy(B,2,A,0,4);

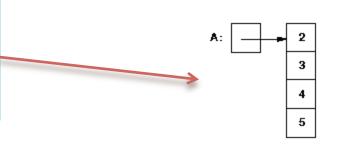

int [] A = {1,1,1,1};
int [] B = {2,2,2};
System.arraycopy(A,0,B,1,2);
System.arraycopy(B,0,A,0,3);

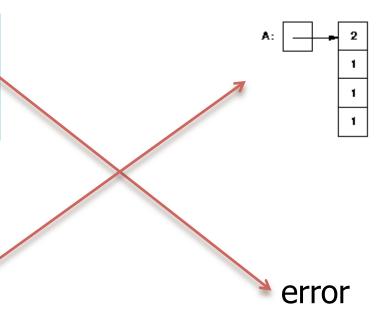

int [] A = new int[4]; int [] B = {0,1,2,3,4,5,6,7,8,9}; System.arraycopy(B,8,A,0,4);

error

int [][] A = new int[4][3]; int [] B = {1,2,3,4,5,6,7,8,9,10}; System.arraycopy(B,0,A[0],0,3); System.arraycopy(B,1,A[1],0,3); System.arraycopy(B,2,A[2],0,3); System.arraycopy(B,3,A[3],0,3);

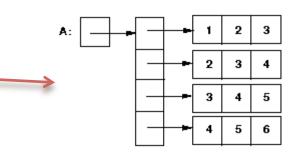

## TIC-TAC-TOE USING 2D-ARRAYS

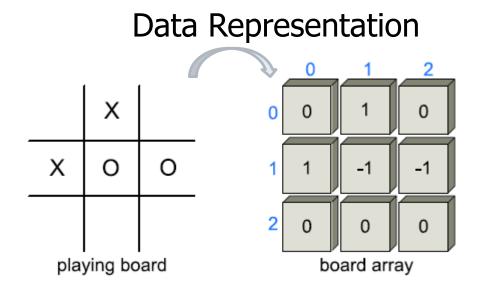

Choose to make the cells in the board array be integers, with a 0 indicating an empty cell, a 1 indicating an X, and a -1 indicating an X.

Given board configuration, X or O wins, if the values of a row, column, or diagonal add up to 3 or -3, respectively.

```
© 2014 Goodrich, Tamassia, Gold
```

# TIC-TAC-TOE JAV A EXAMPLE

```
/** Simulation of a Tic-Tac-Toe game (does not do strategy). */
    public class TicTacToe {
      public static final int X = 1, O = -1;
                                                    // players
      public static final int EMPTY = 0;
                                                    // empty cell
      private int board[][] = new int[3][3];
                                                    // game board
      private int player;
                                                    // current player
 6
      /** Constructor */
 8
      public TicTacToe() { clearBoard(); }
      /** Clears the board */
      public void clearBoard() {
10
        for (int i = 0; i < 3; i++)
11
12
          for (int j = 0; j < 3; j++)
            board[i][j] = EMPTY;
13
                                                    // every cell should be empty
        player = X:
                                                    // the first player is 'X'
14
15
      /** Puts an X or O mark at position i,j. */
16
      public void putMark(int i, int j) throws IllegalArgumentException {
17
        if ((i < 0) || (i > 2) || (j < 0) || (j > 2))
18
19
          throw new IllegalArgumentException("Invalid board position");
20
        if (board[i][j] != EMPTY)
21
          throw new IllegalArgumentException("Board position occupied");
22
        board[i][j] = player;
                                     // place the mark for the current player
23
        player = - player;
                                     // switch players (uses fact that O = -X)
24
      /** Checks whether the board configuration is a win for the given player. */
25
26
      public boolean isWin(int mark) {
        return ((board[0][0] + board[0][1] + board[0][2] == mark*3)
27
                                                                           // row 0
28
                 || (board[1][0] + board[1][1] + board[1][2] == mark*3)
                                                                           // row 1
                   (board[2][0] + board[2][1] + board[2][2] == mark*3)
29
                                                                           // row 2
                 || (board[0][0] + board[1][0] + board[2][0] == mark*3)
30
                                                                           // column 0
                 || (board[0][1] + board[1][1] + board[2][1] == mark*3)
31
                                                                           // column 1
                || (board[0][2] + board[1][2] + board[2][2] == mark*3)
32
                                                                           // column 2
                || (board[0][0] + board[1][1] + board[2][2] == mark*3)
33
                                                                           // diagonal
                 || (board[2][0] + board[1][1] + board[0][2] == mark*3));
34
                                                                           // rev diag
35
```

```
© 2014 Goodrich, Tamassia, Gc 45
                                  /** Returns a simple character string showing the current board. */
                                  public String toString() {
                            46
                            47
                                    StringBuilder sb = new StringBuilder();
/** Returns the winning
                            48
                                    for (int i=0; i<3; i++) {
player's code, or 0 to
                            49
                                      for (int j=0; j<3; j++) {
indicate a tie (or unfinished
                                        switch (board[i][j]) {
                            50
game).*/
                            51
                                        case X: sb.append("X"); break;
public int winner() {
                                        case O: sb.append("0"); break;
                            52
                                        case EMPTY: sb.append(" "); break;
                            53
 if (isWin(X))
                            54
   return(X);
                                       if (j < 2) sb.append("|");
                            55
                                                                                // column boundary
 else if (isWin(O))
                            56
   return(0);
                                      if (i < 2) sb.append("n----n"); // row boundary
                            57
 else
                            58
   return(0);
                            59
                                    return sb.toString();
                            60
                            61
                                  /** Test run of a simple game */
                            62
                                  public static void main(String[] args) {
                            63
                                    TicTacToe\ game = new\ TicTacToe();
                                    /* X moves: */
                            64
                                                    /* O moves: */
                            65
                                    game.putMark(1,1);
                                                                game.putMark(0,2);
                                    game.putMark(2,2);
                                                                game.putMark(0,0);
                            66
                                                                game.putMark(2,1);
                            67
                                    game.putMark(0,1);
        0 | X | 0
                                    game.putMark(1,2);
                                                                game.putMark(1,0);
                            68
                                    game.putMark(2,0);
                            69
        O|X|X
                            70
                                    System.out.println(game);
                            71
                                    int winningPlayer = game.winner();
        X \mid O \mid X
                            72
                                    String[] outcome = {"O wins", "Tie", "X wins"}; // rely on ordering
        Tie
                            73
                                    System.out.println(outcome[1 + winningPlayer]);
                            74
                            75
```